## **Cancelled Flights**

With this report you can generate a list of all cancelled flights.

The screen is divided into **2** sections:

- 1. Total legs & number of cancelled legs (with the percentage)
- 2. All cancelled legs displayed for a selected aircaft and selected period of time.

From:

https://wiki.leonsoftware.com/ - Leonsoftware Wiki

Permanent link:

https://wiki.leonsoftware.com/leon/report-cancelled-flights?rev=1437413122

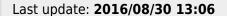

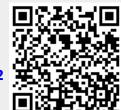